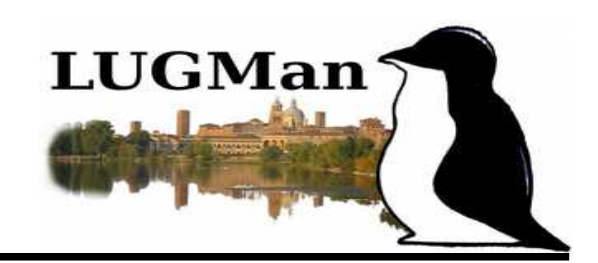

# **"Il Software Libero a scuola"**

# **Motivazioni, caratteristiche, etica.**

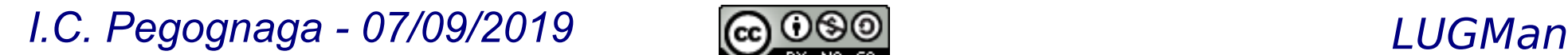

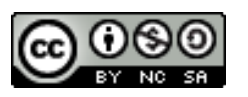

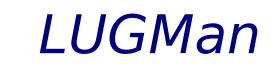

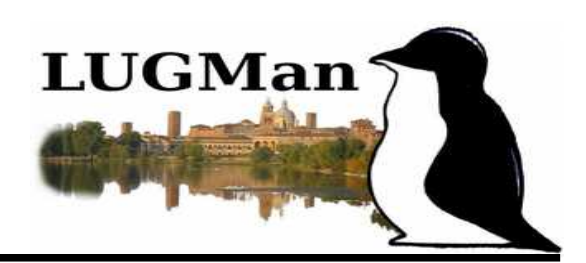

# **Cos'è il software libero?**

**È** software sviluppato per rispondere alle proprie esigenze

**I**l concetto di software libero deriva naturalmente da quello di libertà di scambio di idee e di informazioni, che è anche alla base dei concetti di libertà di pensiero e di espressione.

**P**er poterlo condividere è necessario che sia leggibile, aperto. Da qui il termine **Open Source** (sorgente aperto) che indica la possibilità di leggere il programma così come è stato scritto dai programmatori.

*«Ho avviato il movimento del software libero per rimpiazzare il software non libero che controlla l'utente con software libero rispettoso della libertà. Con il software libero, possiamo almeno avere il controllo su quel che il software fa nei nostri computer.» (Richard Stallman)*

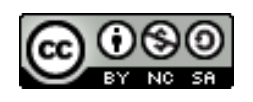

# **Il software libero**

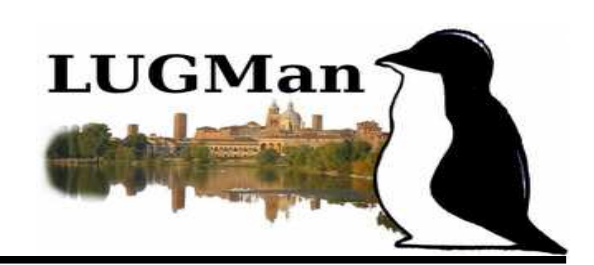

#### **Chi lo produce?**

**U**na comunità di programmatori e aziende o enti.

- $\cdot$  CNR, CERN, NASA,  $\dots$
- Studenti e docenti universitari
- Consulenti
- Programmatori free lance e software house
- Aziende private (Peugeot, Google, IBM, ...)
- Pubbliche amministrazioni (Gemania, India, Cina, ...)

#### **Dove si trova? Come procurarselo?**

**S**i scarica liberamente dalla rete (siti specifici degli sviluppatori)

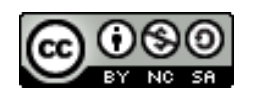

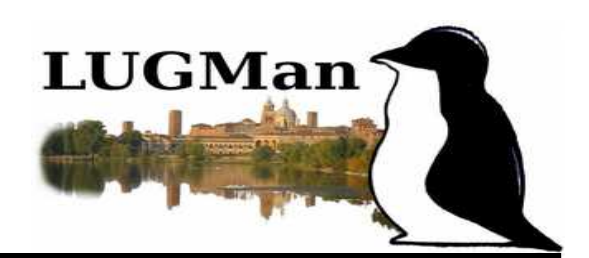

#### **Lo sviluppo del software libero segue l'etica che Richard Stallman (1989) ha riassunto in 4 libertà:**

libertà 0: Libertà di eseguire il programma per qualsiasi scopo

libertà 1: Libertà di studiare il programma e modificarlo

libertà 2: Libertà di copiare il programma in modo da aiutare il prossimo

libertà 3: Libertà di migliorare il programma e di distribuirne pubblicamente i miglioramenti, in modo tale che tutta la comunità ne tragga beneficio

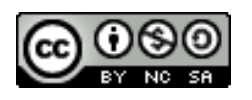

# **Il software libero**

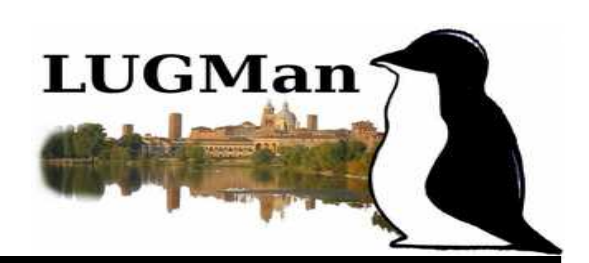

# **APPARTENGONO AL SOFTWARE LIBERO**

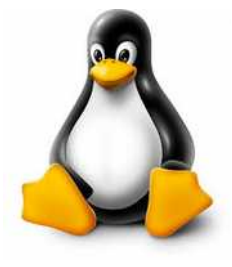

#### **GNU/Linux** Sistema operativo

LibreOffice

#### **LibreOffice**

La suite per ufficio completamente libera

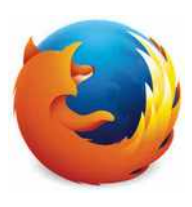

**Firefox**, il browser per Internet

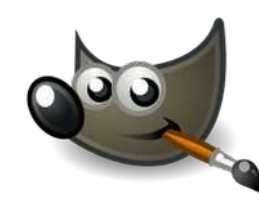

**THE GIMP**, per la grafica professionale

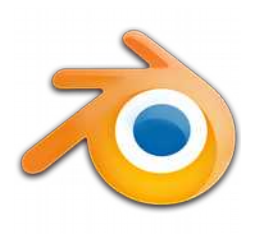

**BLENDER**, per produrre animazioni e filmati in 3D

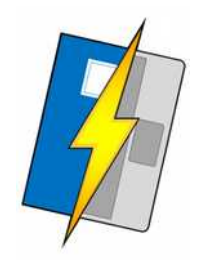

**LAMPSCHOOL** registro elettronico

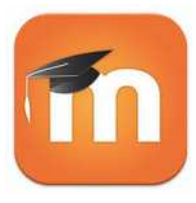

**MOODLE** Piattaforma di e-learning

*I.C. Pegognaga - 07/09/2019* LUGMan

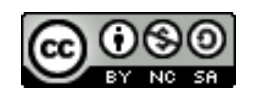

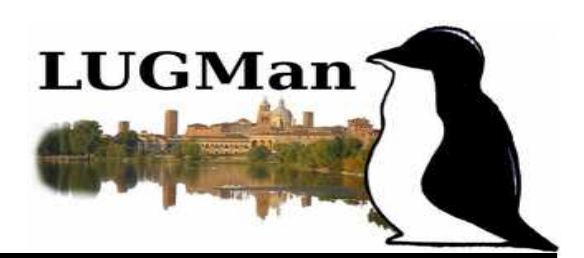

# **… è l'alternativa al software proprietario che ...**

- È sviluppato da una azienda per rispondere alle esigenze dei clienti e ricavarne profitto
- Se ne ottiene la licenza d'uso (pagando o gratuitamente)
- È vietato duplicarlo o condividerlo con altri
- È vietato installarlo su più computer
- È impossibile studiare come è fatto e come funziona perché non è reso disponibile il codice sorgente (questo nega ai programmatori la possibilità di imparare gli uni dagli altri e di collaborare)

*Diversi software proprietari sono gratuiti (es. Acrobat Reader, MS Edge, …). Ciò non significa che siano software liberi perché per ottenerli è necessario accettare una licenza d'uso e soprattutto perché il loro codice non è aperto (caratteristica essenziale per far parte del software libero).*

*I.C. Pegognaga - 07/09/2019* (@ 0<sup>@ 0</sup>) example the contract to the LUGMan

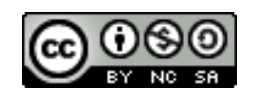

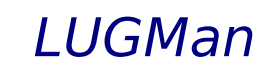

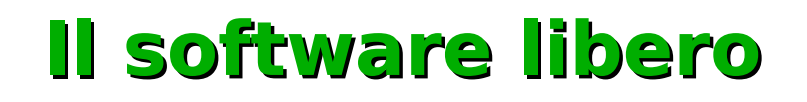

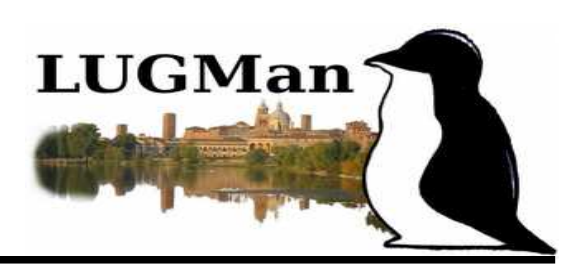

#### **◆ Sono software proprietari**

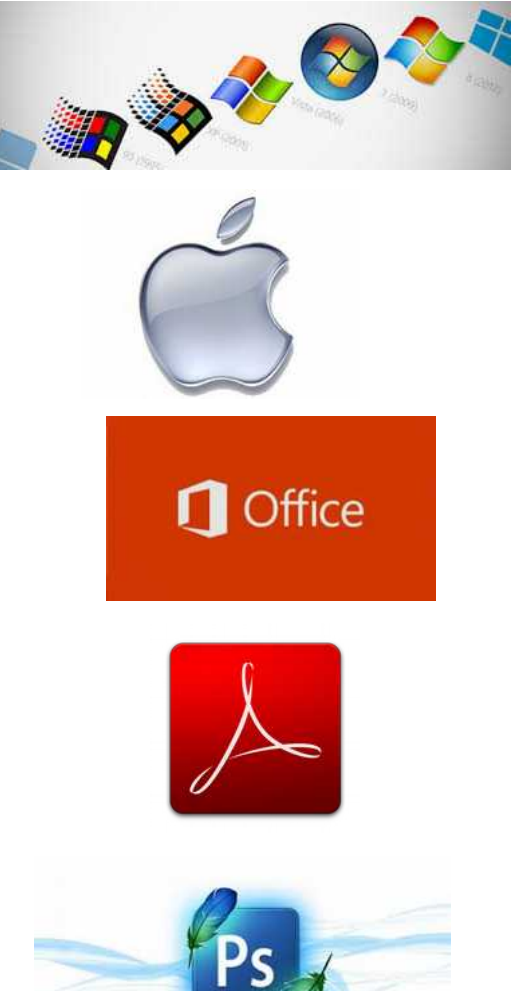

Microsoft Windows

Apple OSx

Microsoft Office: suite per ufficio

Adobe Acrobat Reader

PhotoShop

*I.C. Pegognaga - 07/09/2019* LUGMan

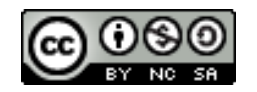

# **Il software libero**

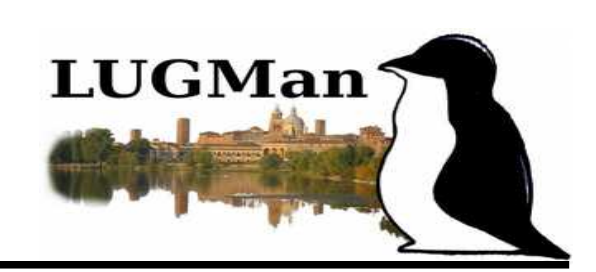

# **Ma cos'è GNU/LINUX?**

E' un sistema operativo open source.

●Consiste di un nucleo di programmi (detto KERNEL) che controlla da vicino l'hardware.

●Il kernel è rivestito da un'insieme di applicativi che costituiscono il corredo software e determinano l'aspetto "finale" di Linux.

●L'insieme di tutto ciò è detto Distribuzione.

●Esistono diverse distribuzioni studiate espressamente per svariate tipologie di utilizzi.

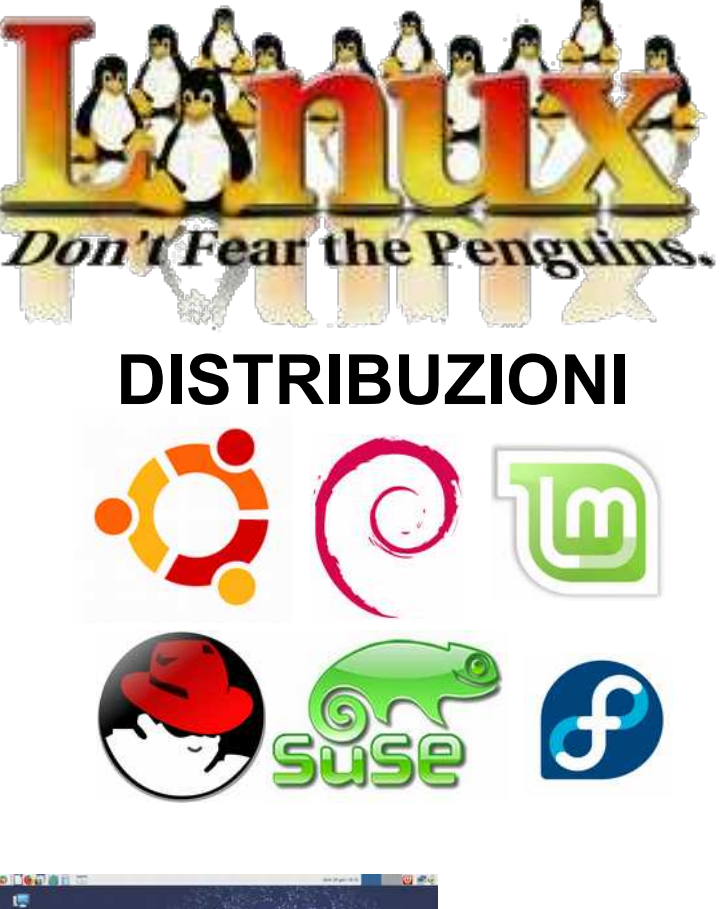

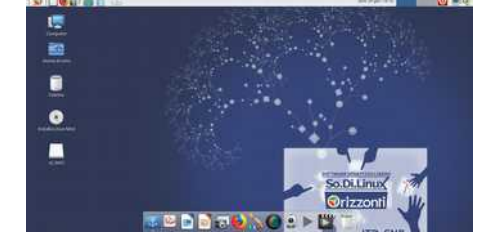

SoDiLinux **Distribuzione** per la scuola

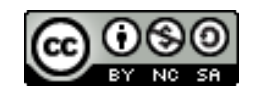

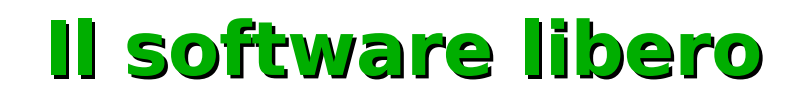

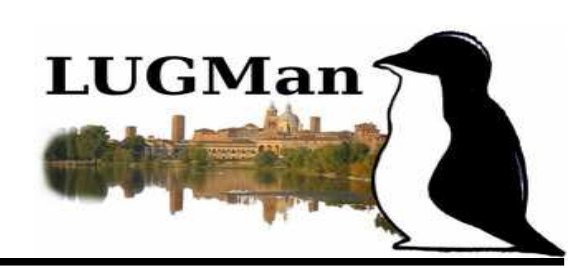

#### **Alcuni desktop Linux**

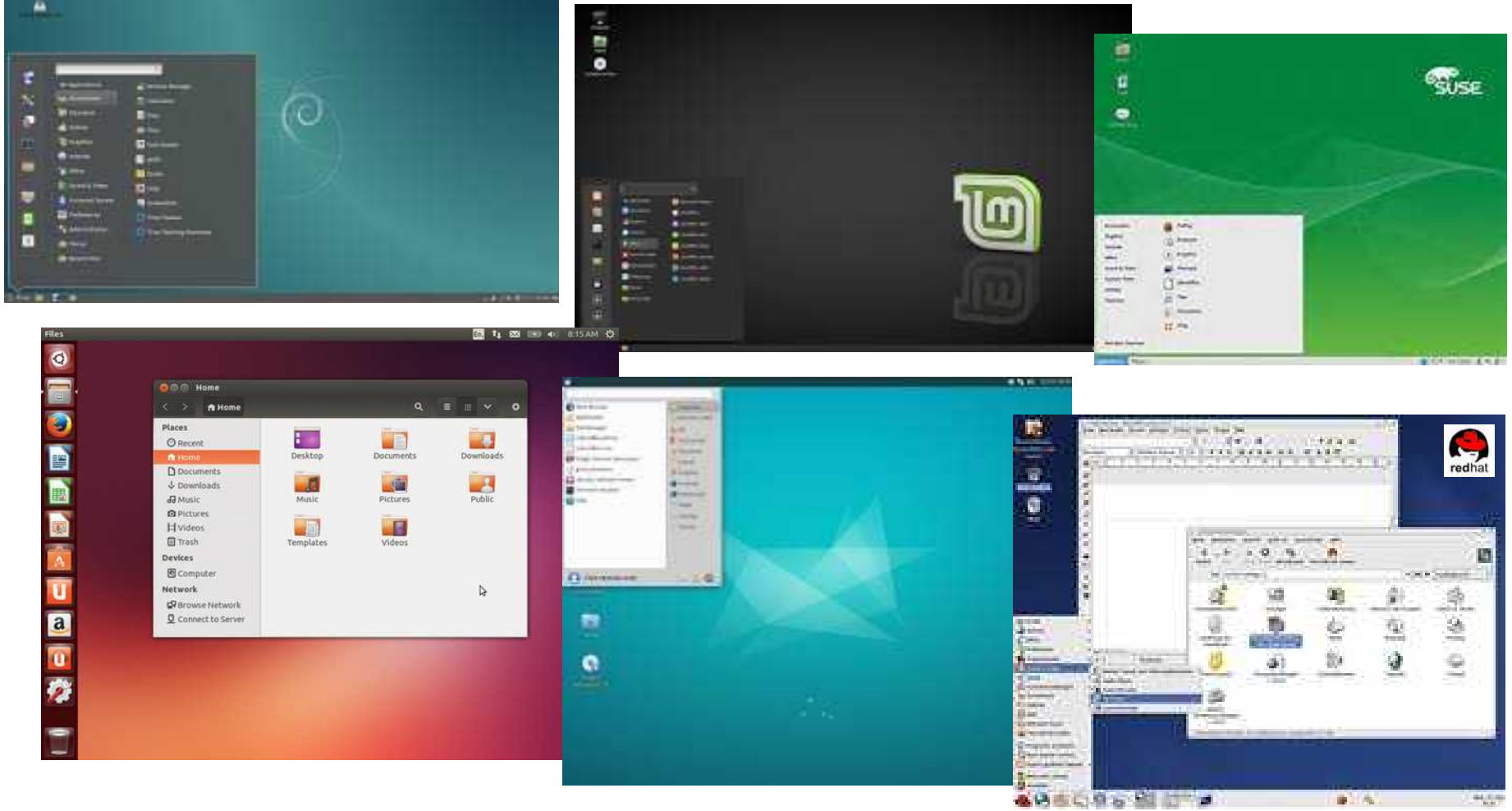

*I.C. Pegognaga - 07/09/2019* LUGMan

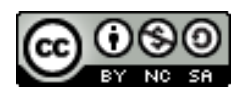

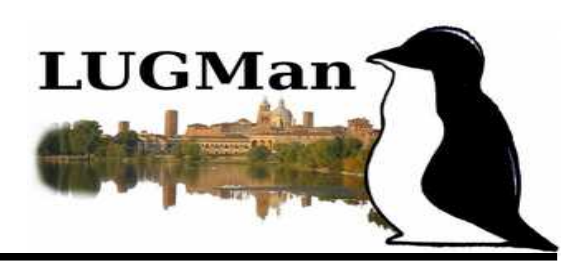

#### **Perchè So.Di.Linux (SO**ftware **DI**dattico su **LINUX)?**

**So.Di.Linux** è un progetto che si colloca nella linea di ricerca dell'Istituto per le Tecnologie Didattiche del CNR dedicata a "La scuola del futuro: modelli, metodologie e prototipi per l'innovazione educativa." Frutto della collaborazione scientifica fra ITD-CNR e AICA (Associazione Italiana per il Calcolo Automatico)

So.Di.Linux è una raccolta di software didattici per Linux, contiene quasi unicamente software libero e open source.

Può funzionare sia su computer recenti che su quelli più datati e contiene un parco software proteso all'innovazione didattica, all'allestimento di postazioni specifiche dedicate a soggetti con bisogni speciali come DSA, BES, ecc...

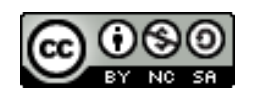

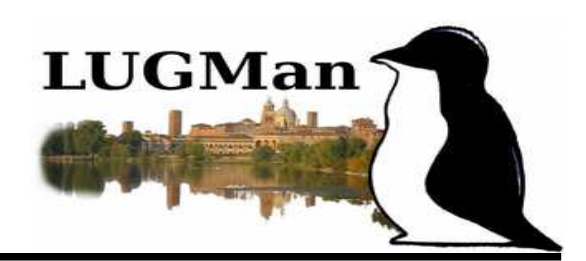

## **L'installazione**

**C**ome tutte le distribuzioni Linux anche So.Di.Linux può essere provato in modalità LIVE o installato sul computer.

**E**sso può essere installato a fianco dell'eventuale sistema operativo già presente sul computer.

Se il computer non ha installato nulla la questione non sussiste.

**Q**uale che sia la situazione del computer consigliamo di eseguire manualmente una operazione detta di partizionamento del disco. Questa operazione consiste nel riservare aree specifiche per i diversi utilizzi che avranno

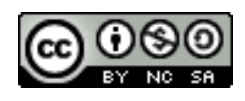

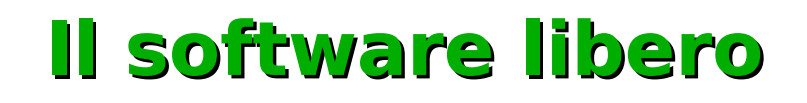

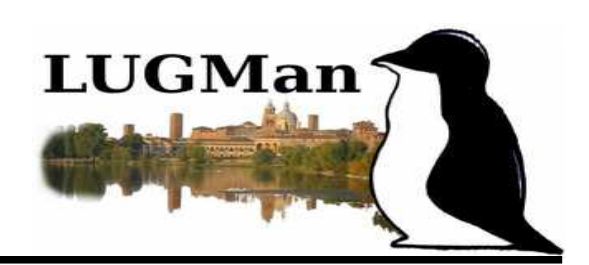

### **In pratica (1)**

**A**vviare So.Di.Linux in modalità LIVE

**P**artizionare il disco con 30 GB di partizione primaria, quasi tutto il resto di partizione estesa (per i DATI), ultimi 4 GB come area di Swap.

**L**anciare l'installazione (nome PC e utente amministratore)

**R**iavviare ed eseguire l'aggiornamento (450 MB circa)

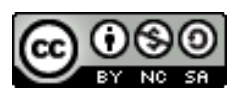

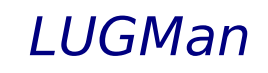

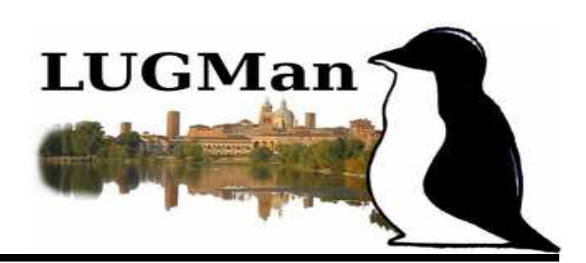

# **La clonazione**

**È** l'operazione che permette di duplicare esattamente 2 o più hard disk, in questo modo da un computer master si ottengono più PC installati e configurati in modo perfettamente identico. Questo metodo è ideale per la formazione di laboratori didattici.

**Q**uesta operazione è vietata su PC con software proprietario, dove, tra l'altro il sistema operativo controlla sia il Product Key che l'ID del'hard disk, che devono essere diversi.

**I**l programma più diffuso per eseguire questa operazione è Clonezilla, una speciale distribuzione Linux con le procedure specifiche per duplicare dischi, per generare l'immagine di un disco o per ripristinare una immagine su un disco.

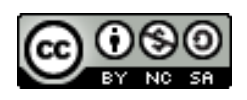

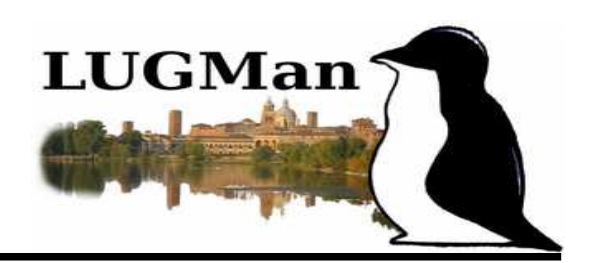

### **In pratica (2)**

*Procedura consigliata per le Voting Machine (VM)*

**I**nserire la pennetta opportunamente predisposta in una porta USB della VM e accenderla. **E**ntrare nel BIOS a impostarla come primo dispositivo di boot (avvio). *(Seguire la guida su [https://lugman.org/Vm-bootdakey\)](https://lugman.org/Vm-bootdakey)*.

**P**artirà così Clonezilla. Eseguire la operazione di ripristino dell'immagine sul disco della VM.

*(Seguire la guida su [https://lugman.org/Vm-riprimg\)](https://lugman.org/Vm-riprimg).*

**R**iavviare e rientrare nel BIOS per impostare il disco interno (denominato ubuntu Ubuntu) come primo dispositivo di boot. *(Seguire la guida su [https://lugman.org/Vm-bootdassd\)](https://lugman.org/Vm-bootdassd)*.

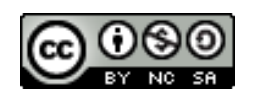

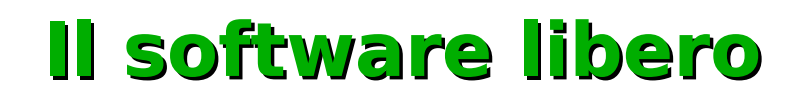

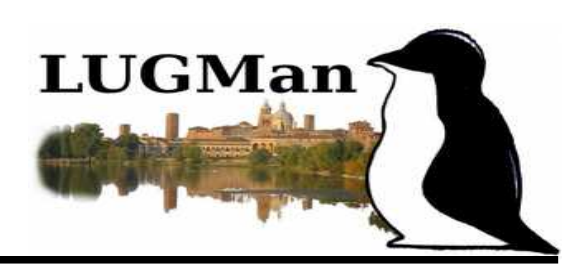

## *Vantaggi per l'UTENTE FINALE...*

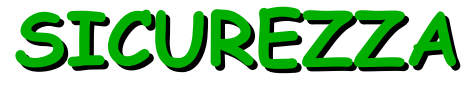

È insensibile ai virus. C'è un controllo reciproco da parte degli sviluppatori

#### **RIUTILIZZO HW**

Sono sempre disponibili programmi abbastanza leggeri per l'uso su PC datati

# **AGGIORNAMENTI CONTINUI**

C'è la possibilità di segnalare errori (bug) ai team di sviluppo

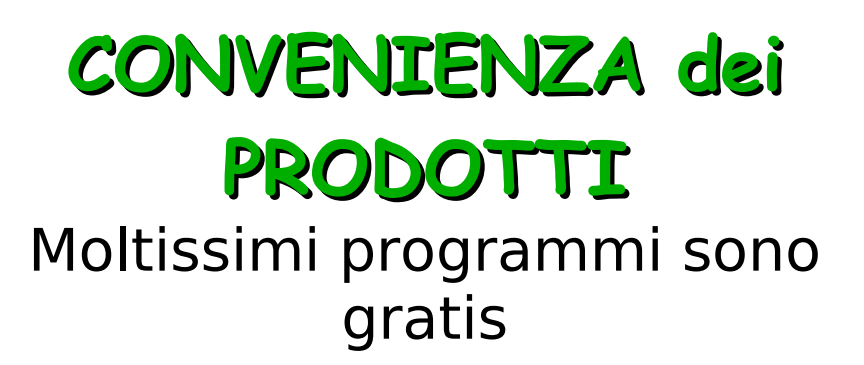

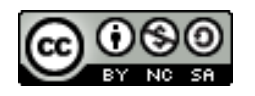

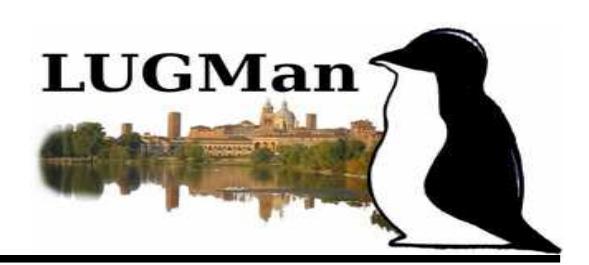

# *Vantaggi per la SCUOLA...*

# **RIUTILIZZO HW**

Si possono usare versioni recenti anche in laboratori con PC datati. Si possono riutilizzare vecchi PC con distribuzioni leggere oppure recuperare vecchi laboratori con tecnologie di condivisione delle risorse elaborative (LTSP)

# **FORMAZIONE**

Si da la possibilità agli allievi di studiare e provare molti programmi permettendo di approfondire conoscenze e competenze nel campo dell'Information Technology

# **EDUCARE ALLA SCELTA**

●Si propongono più strumenti agli studenti. ●Non si genera DIPENDENZA da tecnologie o aziende (LOCK IN). ●Si impara a scegliere in base a ciò che serve.

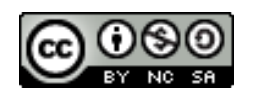

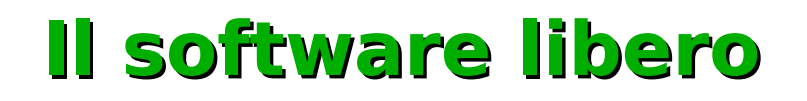

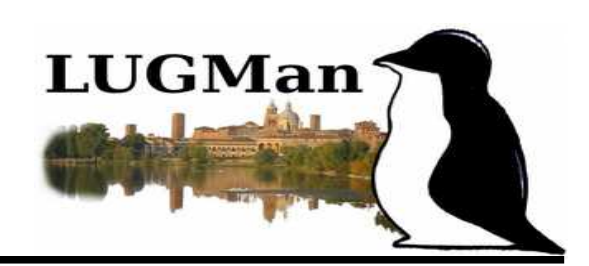

#### *… e ancora ...*

# **EDUCAZIONE ALLA LEGALITA'**

Essendo liberamente distribuibile, gli allievi non sono obbligati ad acquistare o copiare illegalmente i programmi utilizzati a scuola

# **EDUCAZIONE ALLA CONDIVISIONE**

Viene proposta una esperienza basata su.. •condivisione di saperi, conoscenze ed esperienze ●collaborazione per il raggiungimento di obiettivi comuni

# **SI FAVORISCE L'INCLUSIONE**

●Il software libero si può distribuire a tutti gli allievi (libertà 2) e quasi sempre è multipiattaforma (Win, Apple, Linux) ●Non si obbliga all'acquisto di dispositivi (PC) recenti ●Il software libero utilizza formati aperti quindi i documenti sono condivisibili con chiunque.

*I.C. Pegognaga - 07/09/2019* (@ 0<sup>@ 0</sup>) example the contract to the LUGMan

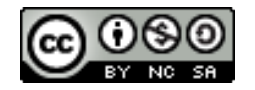

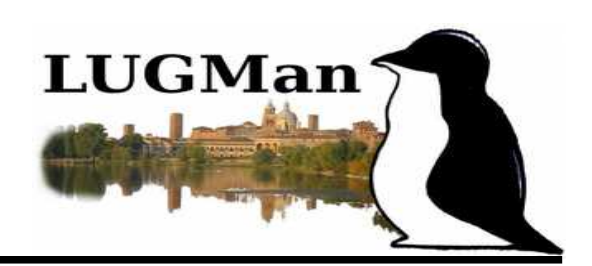

#### *Questioni economiche*

**A**nche se non si paga la licenza d'uso del software, allo sviluppatore viene pagato il tempo impegnato per svilupparlo.

**P**otendo riutilizzare codice esistente su cui inserire le proprie modifiche lo sviluppatore riduce il suo tempo di lavoro, si riducono i tempi (e i costi) di sviluppo.

**I**l lavoro viene svolto e retribuito nel paese dove opera lo sviluppatore, si alimenta l'economia locale con i conseguenti ritorni fiscali.

**I**l fatto che il software sia a codice aperto crea un meccanismo meritocratico perché è possibile analizzare come è stato progettato, di conseguenza la valutazione della qualità del software è oggettiva.

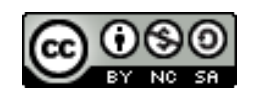

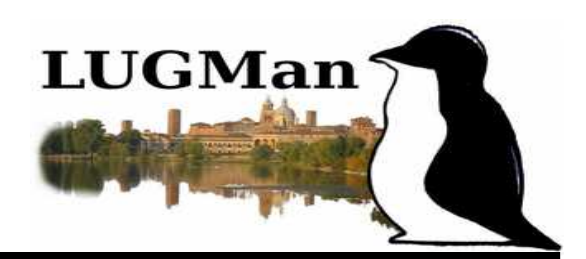

### *Com'è la qualità del software libero?*

#### **Circola l'opinione che il software libero sia di qualità inferiore...**

**E'** possibile che circoli software di scarsa qualità perché poco testato o perché ancora in via di sviluppo (versioni alfa, beta,...)

**L**e comunità di sviluppo permettono a chiunque di verificare e segnalare eventuali malfunzionamenti

**I**l fatto di essere Open Source da la possibilità a chi ne è capace di rintracciare e correggere errori, sviluppare nuove funzionalità o migliorare quelle esistenti (libertà 3). **Questa è la miglior garanzia per gli utenti!**

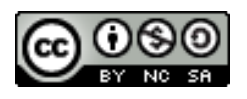

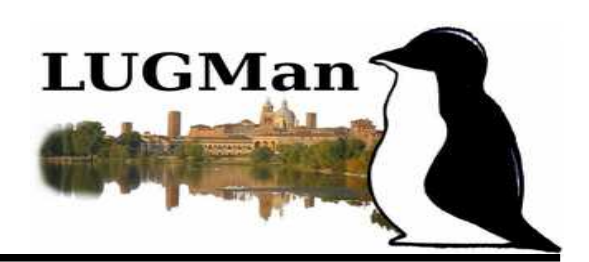

# **È facile da usare?**

**S**olitamente gli sviluppatori sono più orientati alla efficienza, in alcuni casi questo porta a richiedere all'utente una maggior competenza nell'uso dello strumento. Questo è positivo!

**L**inux ha la fama di essere difficile, inizialmente era così, successivamente diverse distribuzioni hanno prodotto delle interfacce grafiche (GUI) che hanno reso il suo utilizzo alla portata di chiunque.

**A** differenza di altri, è possibile scegliere l'interfaccia più "leggera" per PC meno potenti, più d'effetto per PC potenti, o semplicemente quella a cui si è abituati.

**E'** possibile personalizzare al massimo il proprio PC con diversi ambienti grafici.

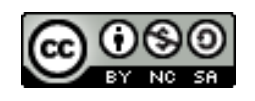

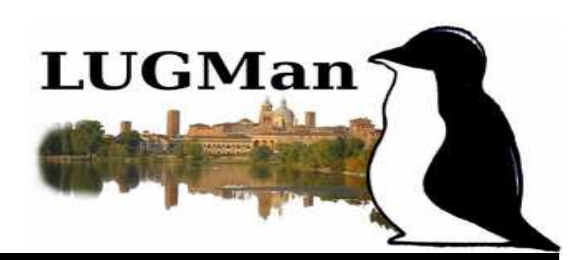

#### **Domande ricorrenti**

**N**on viene proposto nei canali di vendita perché non genera profitti nella vendita, quindi non è interessante per chi commercia.

**S**i pensa sia poco usato ma non è vero, ci sono realtà che lo stanno usando, ma non ne siamo al corrente (Google, Wikipedia, CERN, NASA, Amazon, FB, MS-Bing, ecc....)

**N**on è conosciuto perché non utilizza i canali di informazione commerciali. I *Linux Users Groups* contribuiscono alla sua diffusione.

**L**e aziende e le P.A. sono più disponibili a pagare le licenze d'uso del software proprietario che a formare il personale.

**I** giovani non lo conoscono e non sono formati sul software libero *(importanza propositiva della Scuola)*

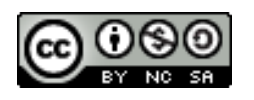

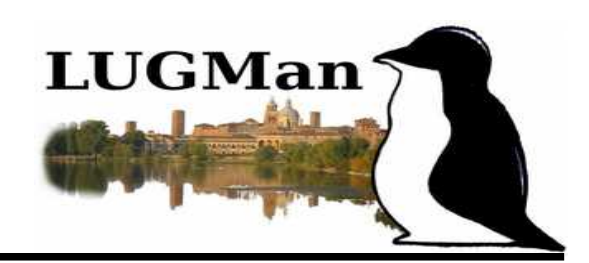

### **C'è anche una legge che lo impone ...**

#### **… il D.Lgs. 7 marzo 2005, n. 82 "Codice dell'Amministrazione digitale" recita ...**

#### Art. 68. - Analisi comparativa delle soluzioni

#### Ultimo aggiornamento 06 Ottobre 2016

1. Le pubbliche amministrazioni acquisiscono programmi informatici o parti di essi nel rispetto dei principi di economicità e di efficienza, tutela degli investimenti, riuso e neutralità tecnologica, a seguito di una valutazione comparativa di tipo tecnico ed economico tra le seguenti soluzioni disponibili sul mercato: a) software sviluppato per conto della pubblica amministrazione: b) riutilizzo di software o parti di esso sviluppati per conto della pubblica amministrazione; c) software libero o a codice sorgente aperto: d) software fruibile in modalità cloud computing; e) software di tipo proprietario mediante ricorso a licenza d'uso; f) software combinazione delle precedenti soluzioni. 1-bis. A tal fine, le pubbliche amministrazioni prima di procedere all'acquisto, secondo le procedure di cui al codice di cui al decreto legislativo 12 aprile 2006 n. 163, effettuano una valutazione comparativa delle diverse soluzioni disponibili sulla base dei seguenti criteri: a) costo complessivo del programma o soluzione quale costo di acquisto, di implementazione, di mantenimento e supporto; b) livello di utilizzo di formati di dati e di interfacce di tipo aperto nonché di standard in grado di assicurare l'interoperabilità e la cooperazione applicativa tra i diversi sistemi informatici della pubblica amministrazione; c) garanzie del fornitore in materia di livelli di sicurezza, conformità alla normativa in materia di protezione dei dati personali, livelli di servizio tenuto conto della tipologia di software acquisito.

1-ter. Ove dalla valutazione comparativa di tipo tecnico ed economico, secondo i criteri di cui al

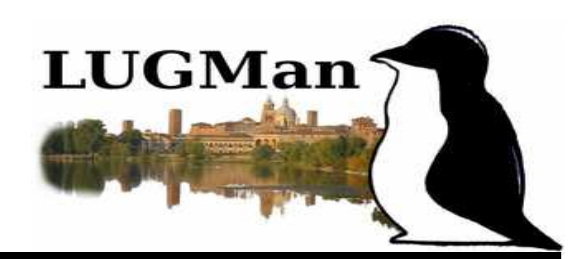

#### **.. e una nota del MIUR che sollecita a promuoverlo ...**

**… Attuazione dell'art. 7, comma 3 del decreto legislativo 13 aprile 2017 ...**

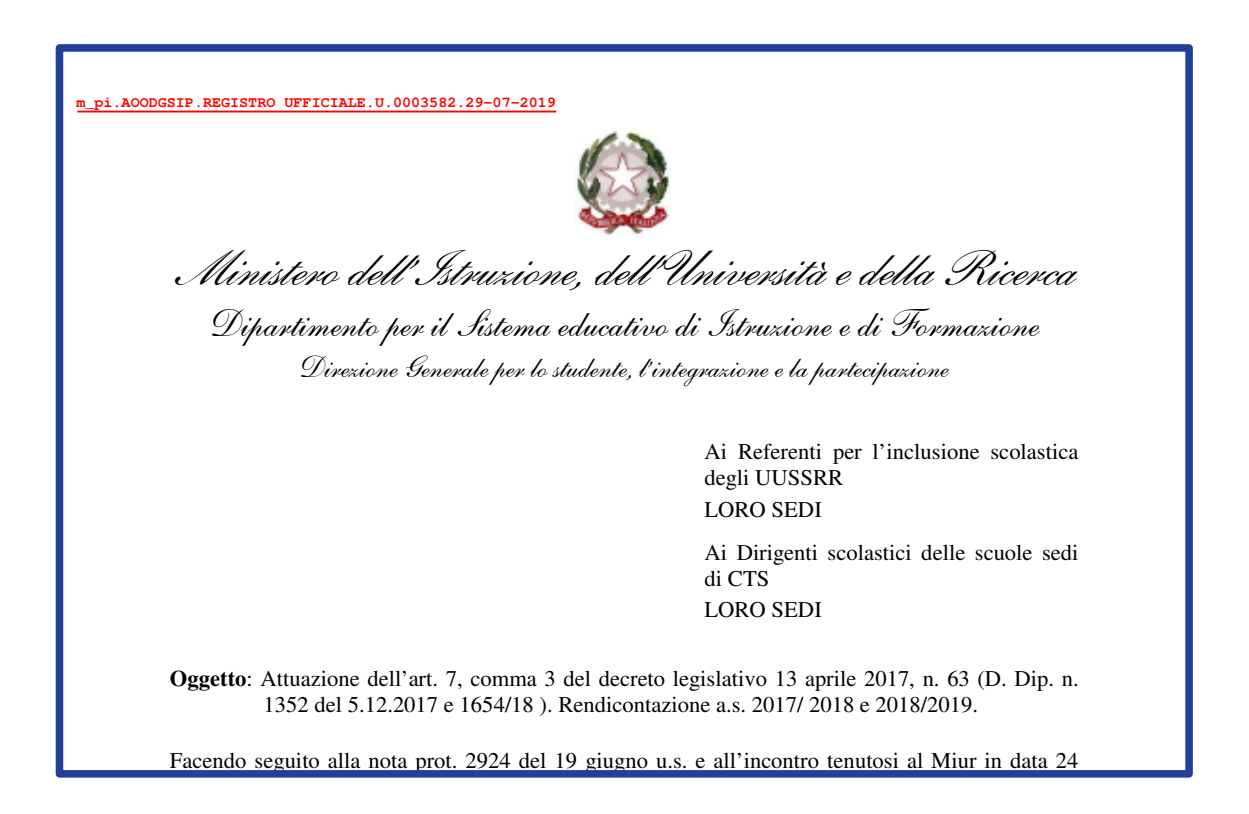

*I.C. Pegognaga - 07/09/2019*  $\qquad \qquad \textcircled{0} \textcircled{0} \textcircled{1}$ 

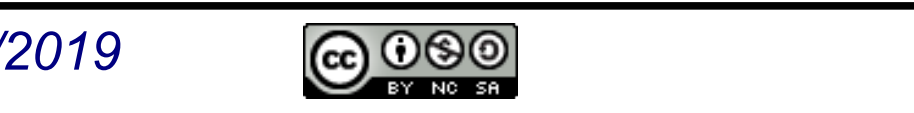

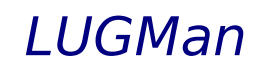

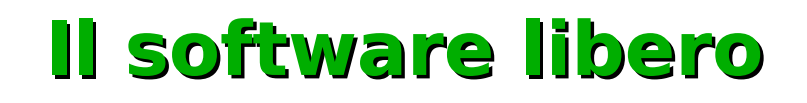

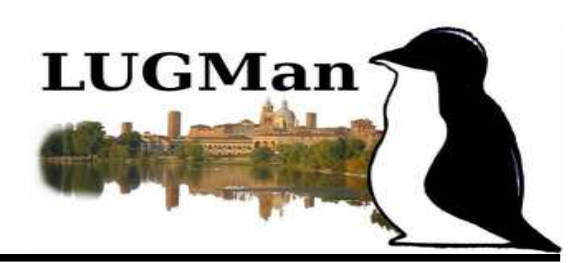

#### **In pratica (3)**

**A**ggiungere altri utenti

**I**nstallare Scratch

**A**ggiungere i font Microsoft con Ttf-mscorefonts-installer (coperti da licenza proprietaria quindi non distribuibili liberamente, l'utente deve installarseli accettandone la licenza d'uso).

**A**ggiungere i font Microsoft con procedura manuale.

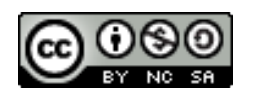

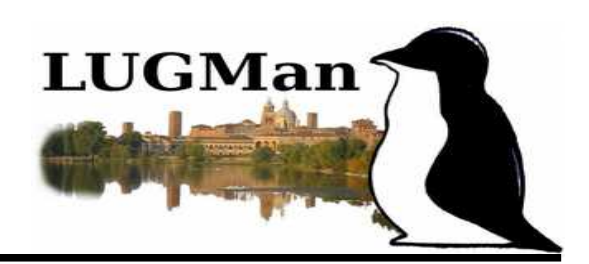

### **Chi da l'assistenza tecnica?**

**S**ono rare le aziende che danno assistenza ma sono in crescita. A Viadana è presente una di queste ma non si occupa dell'ambiente scolastico. Uno dei soci LUGMan è titolare di una azienda con vasta esperienza nel settore (segue diverse scuole dell'alto mantovano)

**I** Linux User Groups cercano di dare supporto a titolo volontaristico, personalmente o tramite la rete.

**I**n rete sono presenti decine di comunità che si cambiano informazioni, consigli e soluzioni a riguardo.

Tra queste c'è il gruppo di So.Di.Linux

[https://groups.google.com/forum/#!forum/sodilinux-software-libero-inclusi](https://groups.google.com/forum/#!forum/sodilinux-software-libero-inclusione-didattica) [one-didattica](https://groups.google.com/forum/#!forum/sodilinux-software-libero-inclusione-didattica)

E LAVAGNA LIBERA

<https://groups.google.com/d/categories/lavagnalibera>

… in entrambi sono presenti, e molto disponibili, decine di docenti ed esperti in grado di rispondere ad ogni quesito.

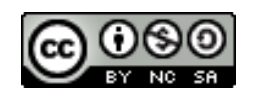

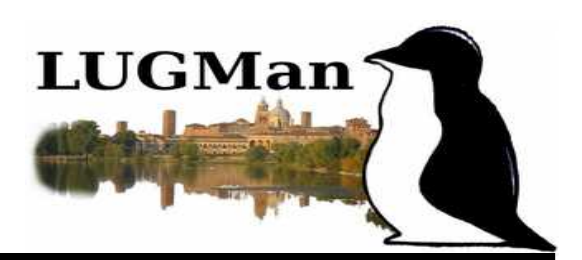

#### **Cosa si aspetta la comunità del software libero dalla Scuola?**

**F**ar conoscere il software libero agli allievi in modo che possano liberamente scegliere

**S**ottolineare gli aspetti etici del software libero e le libertà che offre

**D**are risalto al lavoro fatto col proprio impegno e ingegno rispetto a realizzazioni ottenute con qualcosa di comodo ma preconfezionato (schemi, layout, temi, ecc…)

**N**on creare DIPENDENZA: proporre di utilizzare sia il software proprietario che il software libero imponendo come unico criterio di scelta che "porti ai risultati attesi".

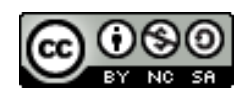

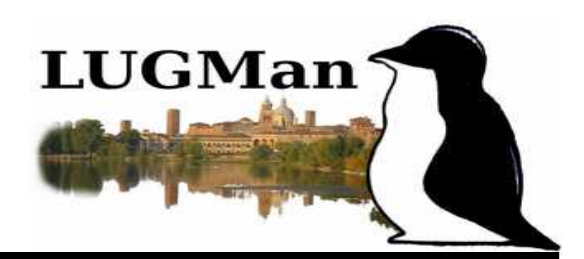

#### **Solo conoscendo le diverse opzioni è possibile fare una libera scelta**

**Scegliere ciò che serve in base alle tue esigenze.** (e padroneggiare la tecnologia)

# **Oppure**

**Accettare in modo acritico ciò che viene proposto senza conoscere eventuali alternative.** (subire le logiche di mercato dell'elettronica di consumo)

*I.C. Pegognaga - 07/09/2019* (@0<sup>@</sup> Canada Casa Casa LUGMan

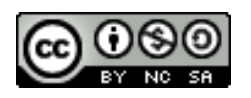

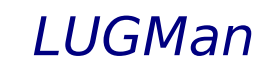

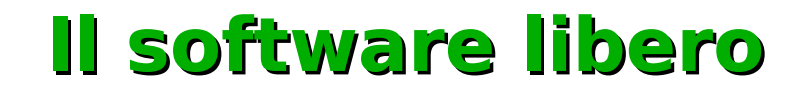

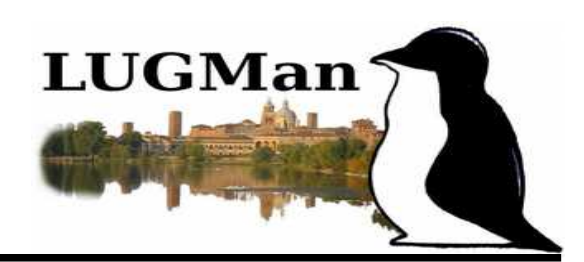

# **GRAZIE PER L'ATTENZIONE**

*I.C. Pegognaga - 07/09/2019* LUGMan

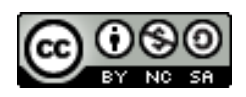

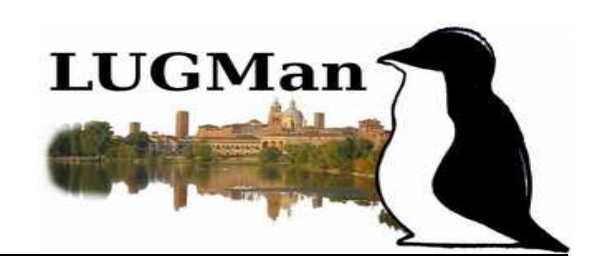

# I **L**inux **U**sers **G**roup Italiani organizzano annualmente il **Linux Day** giornata Nazionale di Linux e del Software Libero l'ultimo sabato di Ottobre **Il 26 Ottobre prossimo a Pegognaga**

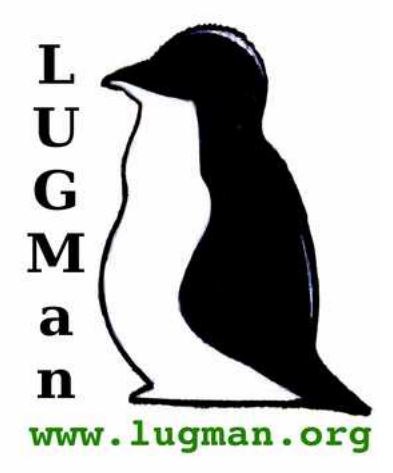

A Mantova è attivo il

**L**inux **U**sers **G**roup **Man**tova http://www.lugman.org groups.google.com/group/lugman

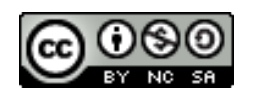